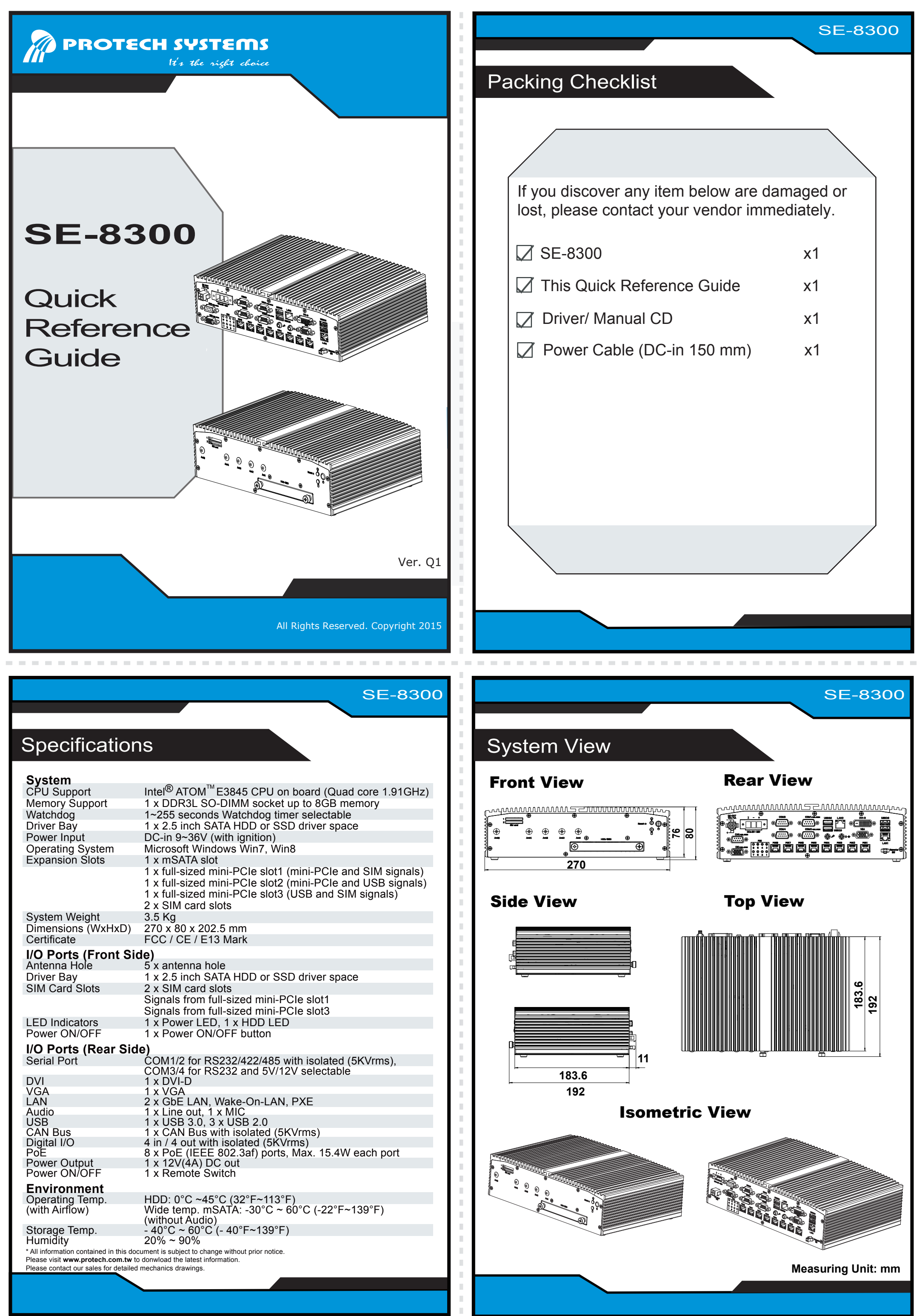

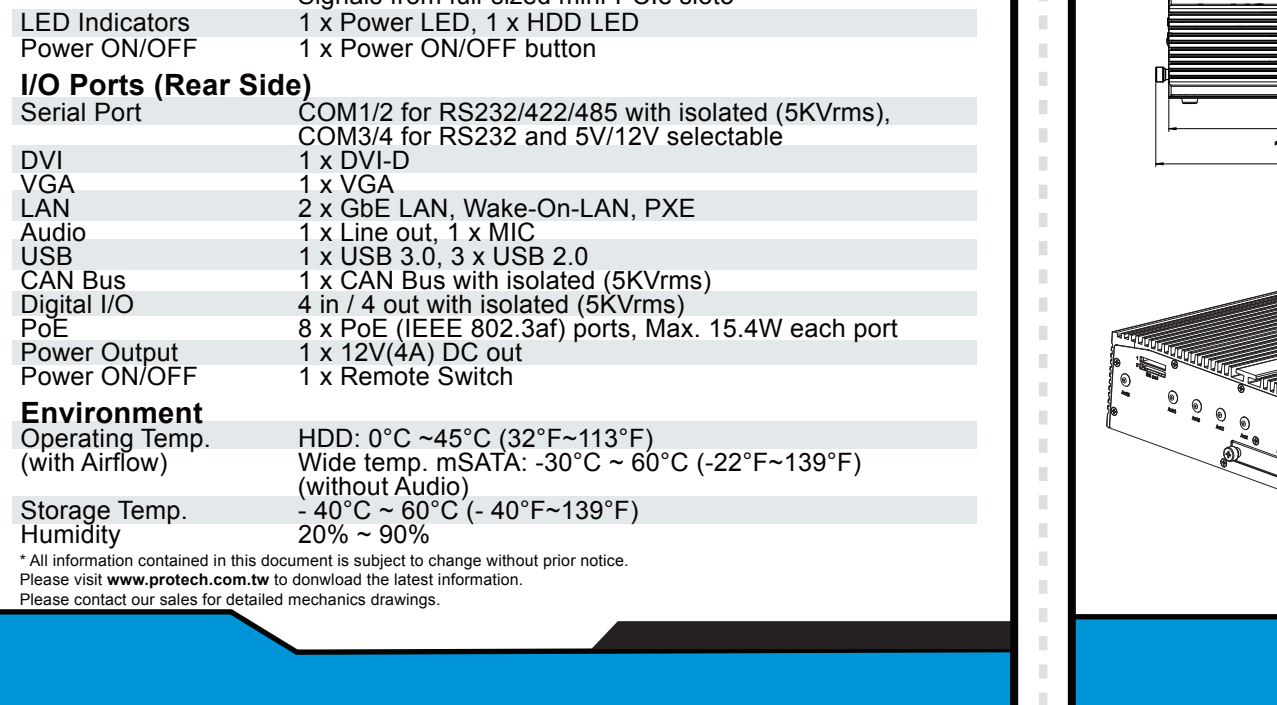

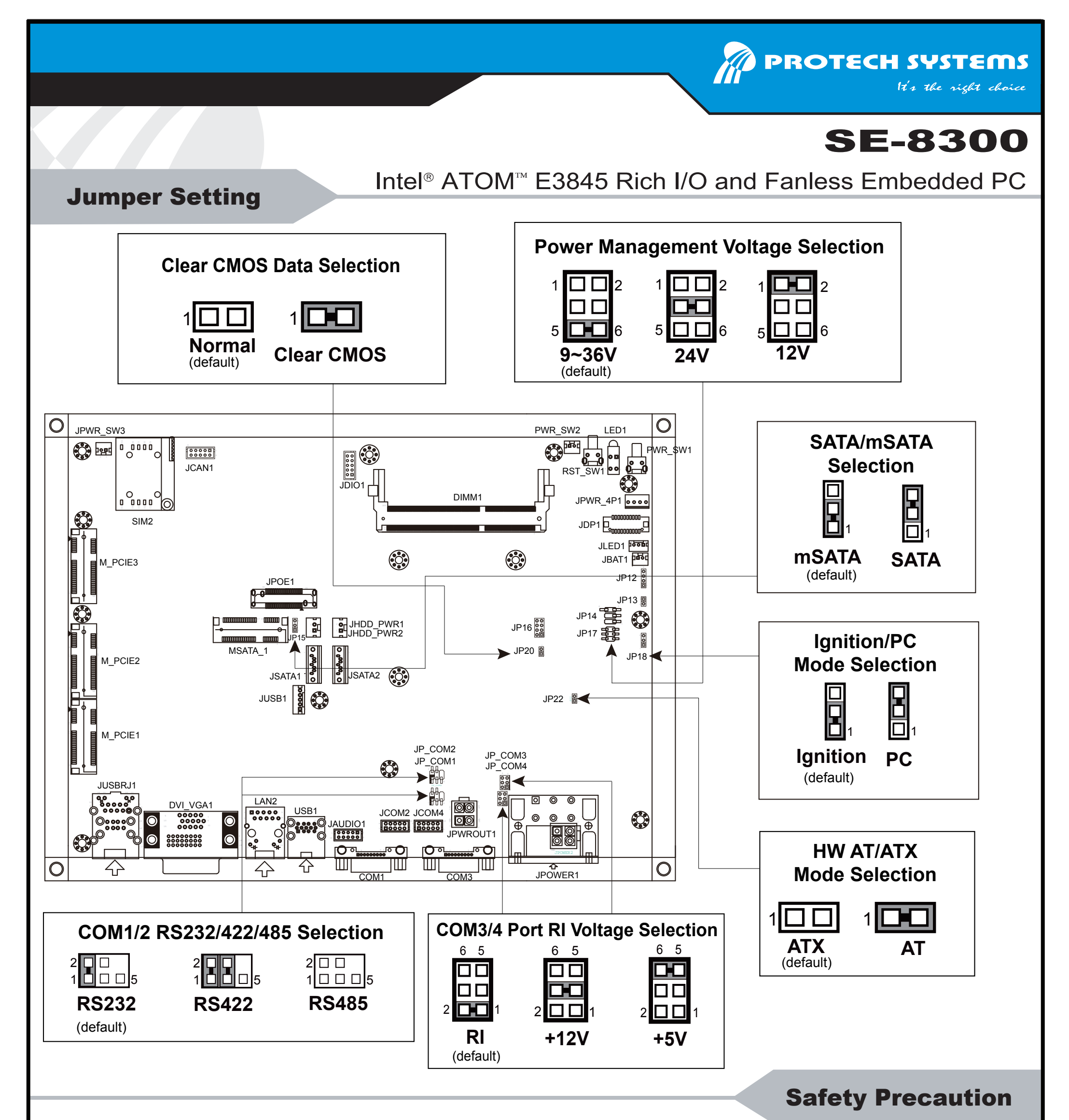

All Rights Reserved. Copyright 2015

The following messages are safety reminders on how to protect your system from damages, thus helping you extend the life cycle of the system.

1. Check the Line Voltage

- Place your SE-8300 on a sturdy, level surface. Be sure to allow enough room on each side to have easy access.
- Avoid moving the system rapidly from a hot place to a cold place or vice versa because condensation may come from inside of the system.
- Place SE-8300 against strong vibrations, which may cause hard disk failure.

The operating voltage for the power supply should cover the range of 9V~36V DC; otherwise, the system may be damaged.

## 2. Environmental Conditions

## **WARNING!**

Some internal parts of the system may have high electrical voltage. Therefore, we strongly recommend qualified engineers open and disassemble the system.

## **CAUTION!**

Danger of explosion if battery is incorrectly replaced. Replace the battery only with the same or equivalent type recommended by the manufacturer. Dispose of used batteries accordingto the manufacturer's instructions.

3. Handling

Do not turn the system upside down. This may cause the hard drive

- to malfunction.
- Do not allow foreign objects to fall into this product.
- If water or other liquid spills into this product, unplug the power cord  $\bullet$ immediately.
- 4. Good Care
	- When the surface of the case is stained, remove the stain with neutral washing agent with a dry cloth.
	- If dust has been accumulated on the surface, remove it by using a special vacuum cleaner for computer.